# **Strumenti della calcolatrice**

## **Table of Contents**

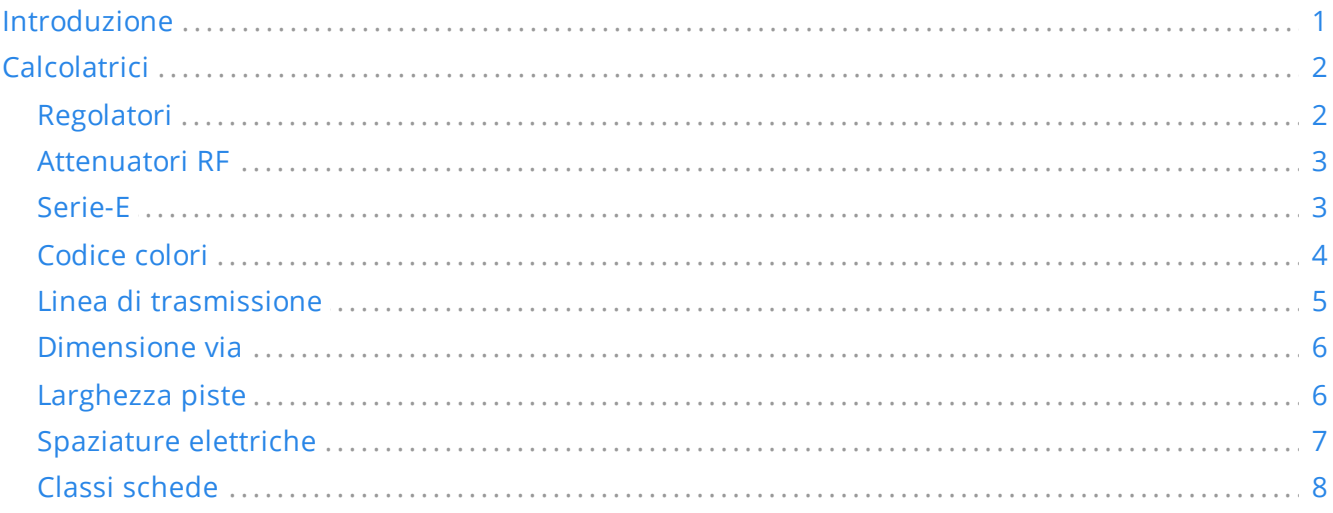

#### *Manuale di riferimento*

#### **Copyright**

Questo documento è coperto dal Copyright © 2019-2021 dei suoi autori come elencati in seguito. È possibile distribuirlo e/o modificarlo nei termini sia della GNU General Public License (<https://www.gnu.org/licenses/gpl.html>), versione 3 o successive, che della Creative Commons Attribution License [\(https://creativecommons.org/licenses/by/3.0/\)](https://creativecommons.org/licenses/by/3.0/), versione 3.0 o successive.

#### **Contribuitori**

Heitor de Bittencourt. Mathias Neumann

#### **Traduzione**

Marco Ciampa [<ciampix@posteo.net](mailto:ciampix@posteo.net)>, 2019.

#### **Feedback**

The KiCad project welcomes feedback, bug reports, and suggestions related to the software or its documentation. For more information on how to submit feedback or report an issue, please see the instructions at <https://www.kicad.org/help/report-an-issue/>

## <span id="page-0-0"></span>**Introduzione**

La calcolatrice C.S. KiCad è un insieme di strumenti utili per trovare i valori dei componenti o altri parametri di un progetto. La Calcolatrice dispone dei seguenti strumenti:

- Regolatori
- Larghezza piste

Spaziature elettriche

- Linee di trasmissione  $\bullet$
- Attenuatori RF
- $\bullet$ Codice colori
- $\bullet$ Classi schede

## <span id="page-1-0"></span>**Calcolatrici**

### <span id="page-1-1"></span>**Regolatori**

Questa calcolatrice serve ad aiutare a trovare i valori delle resistenze necessarie per i regolatori lineari, inclusi quelli a bassa caduta.

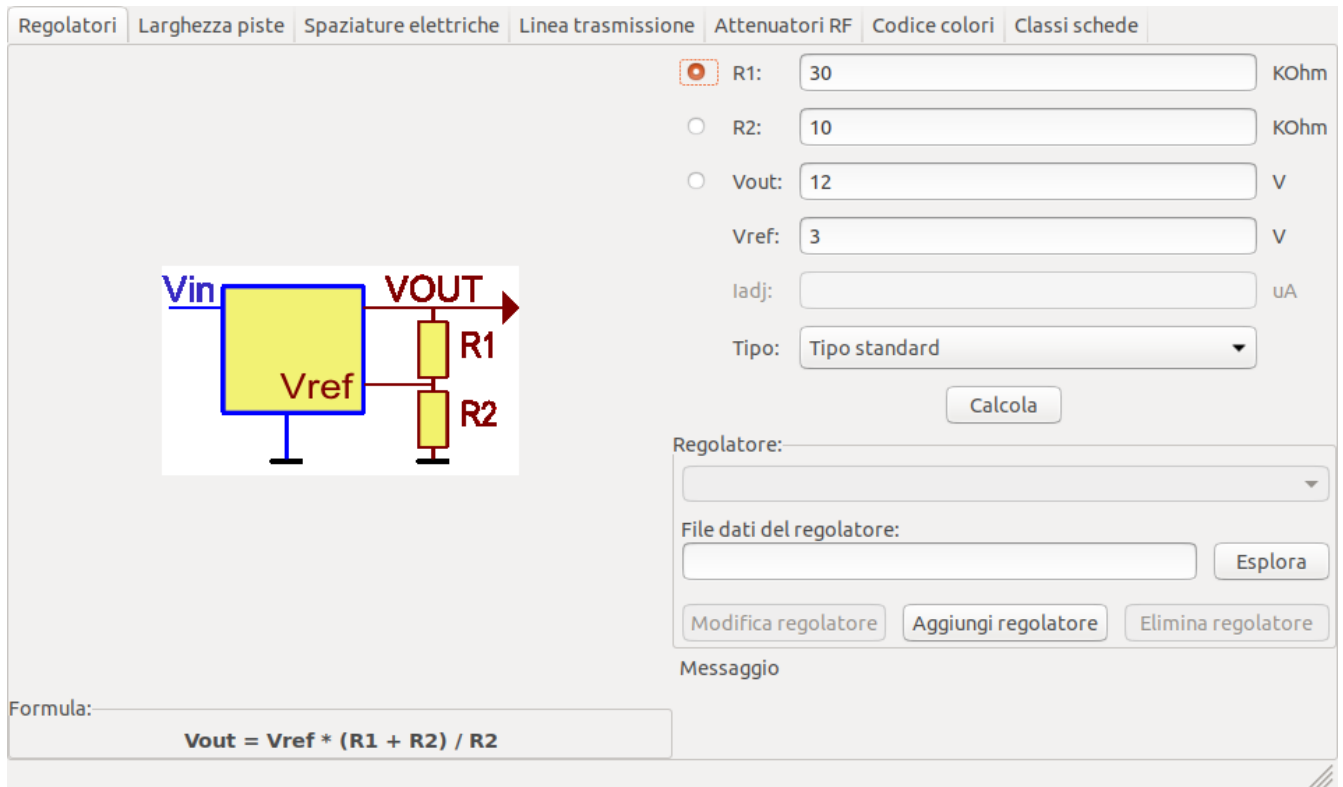

Per il *Tipo standard*, la tensione in uscita Vout, funzione della tensione di riferimento Vref e delle resistenze R1 e R2, è data da:

 $Vout=Vref$  .  $\frac{R1+R2}{R1}$ 

Per il *Tipo a 3 terminali*, c'è un fattore di correzione dovuto alla corrente a riposo Iadj che scorre dal pin di regolazione:

 $Vout=Vref\cdot\left(\frac{R1+R2}{R1}\right)+Iadj\cdot R2$ 

Questa corrente solitamente è sotto i 100 uA e può essere ignorata con cautela.

Per usare questa calcolatrice, inserire i parametri del regolatore *Tipo*,*Vref* e, se serve, *Iadj*, selezionare il campo si desidera calcolare (una delle resistenze o la tensione d'uscita) e inserire gli altri due valori.

#### <span id="page-2-0"></span>**Attenuatori RF**

Con l'utilità attenuatore RF è possibile calcolare i valori delle resistenze necessarie per diversi tipi di attenuatori:

- Pigreco
- $\bullet$ T
- T interconnesso
- Accoppiatore resistivo

Per usare questo strumento, per primo selezionare il tipo di attenuatore, poi inserire l'attenuazione (in dB) e le impedenze di ingresso/uscita (in Ohms) desiderate.

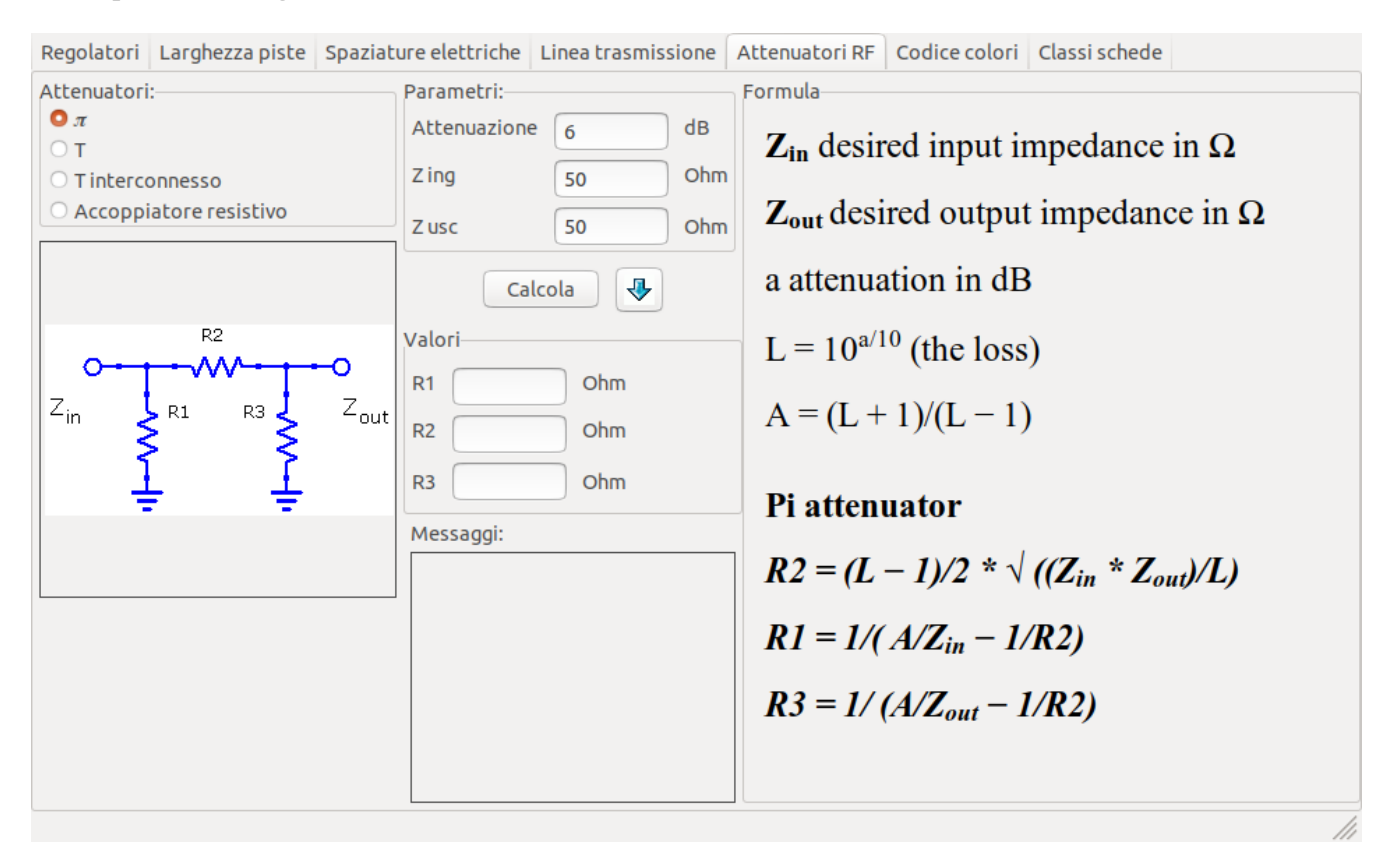

#### <span id="page-2-1"></span>**Serie-E**

Questa calcolatrice aiuta ad identificare combinazioni di resistenze standard serie-E corrispondenti a un valore di resistenza richiesta, ozionalmente escludendo diversi valori di resistense non disponibili.

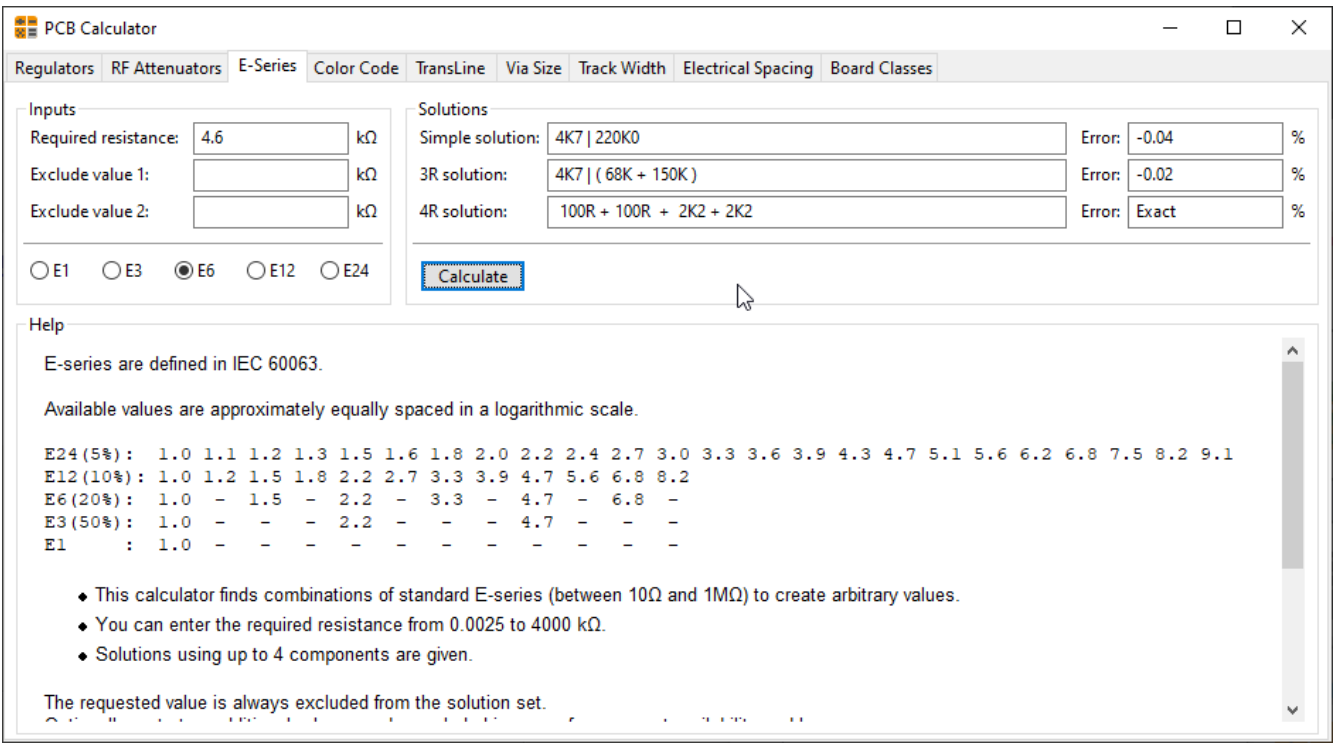

## <span id="page-3-0"></span>**Codice colori**

Questa calcolatrice aiuta nella traduzione delle barre di colore presenti sulle resistenze nel loro valore. Per usarla, basta selezionare la *tolleranza* della resistenza: 10%, 5% o minore o uguale al 2%. Per esempio:

- Giallo viola rosso oro:  $47 \times 100 \pm 5\% = 4700$  Ohm, 5% di tolleranza  $\bullet$
- 1kOhm, 1% tolleranza: marrone nero nero marrone marrone $\bullet$

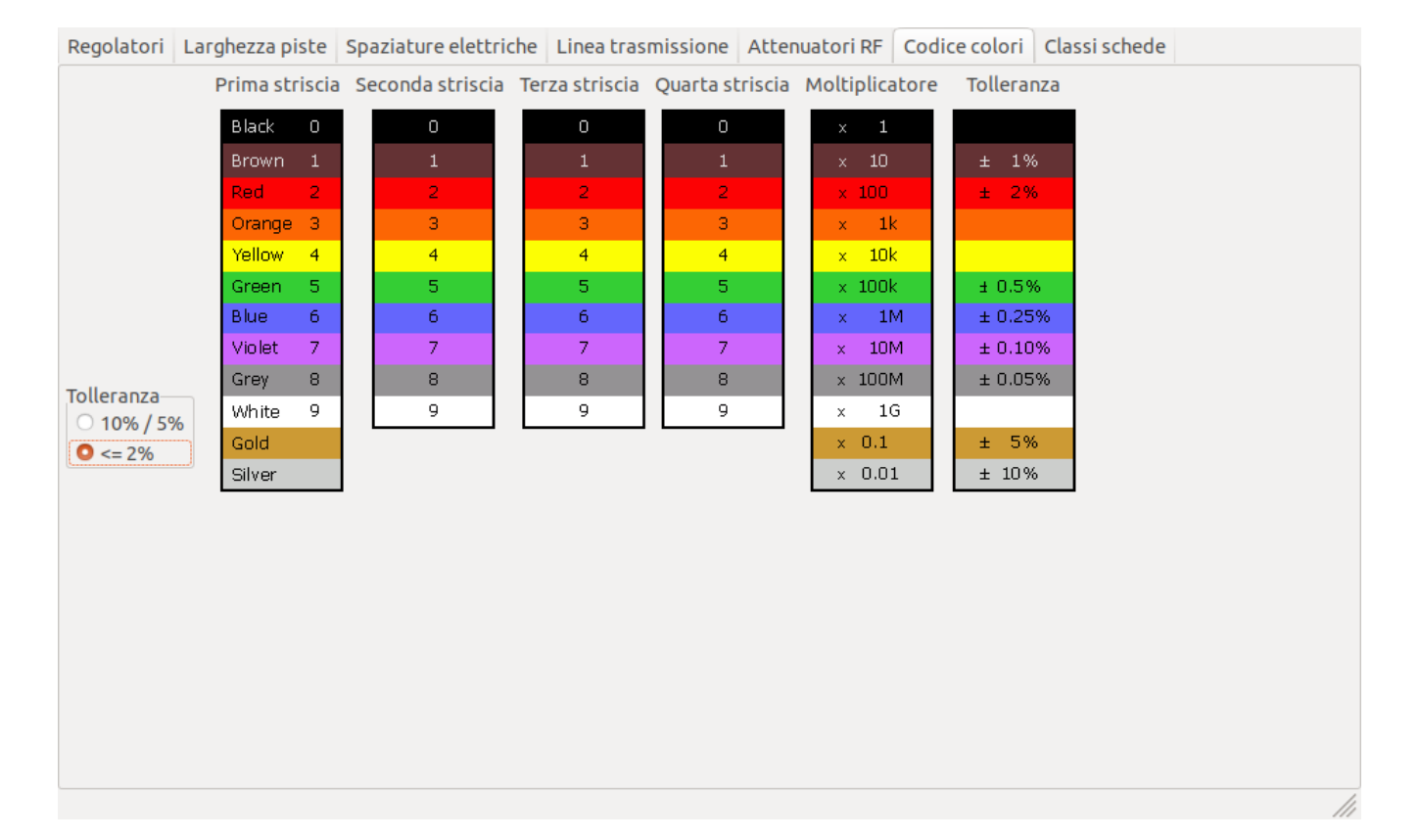

### <span id="page-4-0"></span>**Linea di trasmissione**

La teoria delle linee di trasmissione è una pietra miliare nell'insegnamento dell'ingegneria RF e delle microonde.

Nella calcolatrice si può scegliere tra diversi tipi di linee ed i loro parametri speciali. I modelli implementati dipendono dalle frequenze e quindi non corrispondono con i modelli più semplici a frequenze *abbastanza* alte.

Questa calcolatrice è fortemente basata su [Transcalc.](http://transcalc.sourceforge.net/)

I tipi di linee di trasmissione ed i riferimenti dei loro modelli matematici sono elencati di seguito:

- Linea microstriscia:
	- H. A. Atwater, "Simplified Design Equations for Microstrip Line Parameters", Microwave Journal, pp. 109-115, November 1989.
- Guida d'onda coplanare.
- Guida d'onda coplanare con piano di massa.
- Guida d'onda rettangolare:
	- <sup>o</sup> S. Ramo, J. R. Whinnery and T. van Duzer, "Fields and Waves in Communication Electronics", Wiley-India, 2008, ISBN: 9788126515257.
- Linea coassiale.
- Linea microstriscia accoppiata:
	- H. A. Atwater, "Simplified Design Equations for Microstrip Line Parameters", Microwave Journal, pp. 109-115, November 1989.
	- M. Kirschning and R. H. Jansen, "Accurate Wide-Range Design Equations for the Frequency-Dependent Characteristic of Parallel Coupled Microstrip Lines," in IEEE Transactions on Microwave Theory and Techniques, vol. 32, no. 1, pp. 83-90, Jan. 1984. doi: 10.1109/TMTT.1984.1132616.
	- Rolf Jansen, "High-Speed Computation of Single and Coupled Microstrip Parameters Including Dispersion, High-Order Modes, Loss and Finite Strip Thickness", IEEE Trans. MTT, vol. 26, no. 2, pp. 75- 82, Feb. 1978.
	- o S. March, "Microstrip Packaging: Watch the Last Step", Microwaves, vol. 20, no. 13, pp. 83.94, Dec. 1981.
- $\bullet$ Stripline.
- Doppino ritorto.

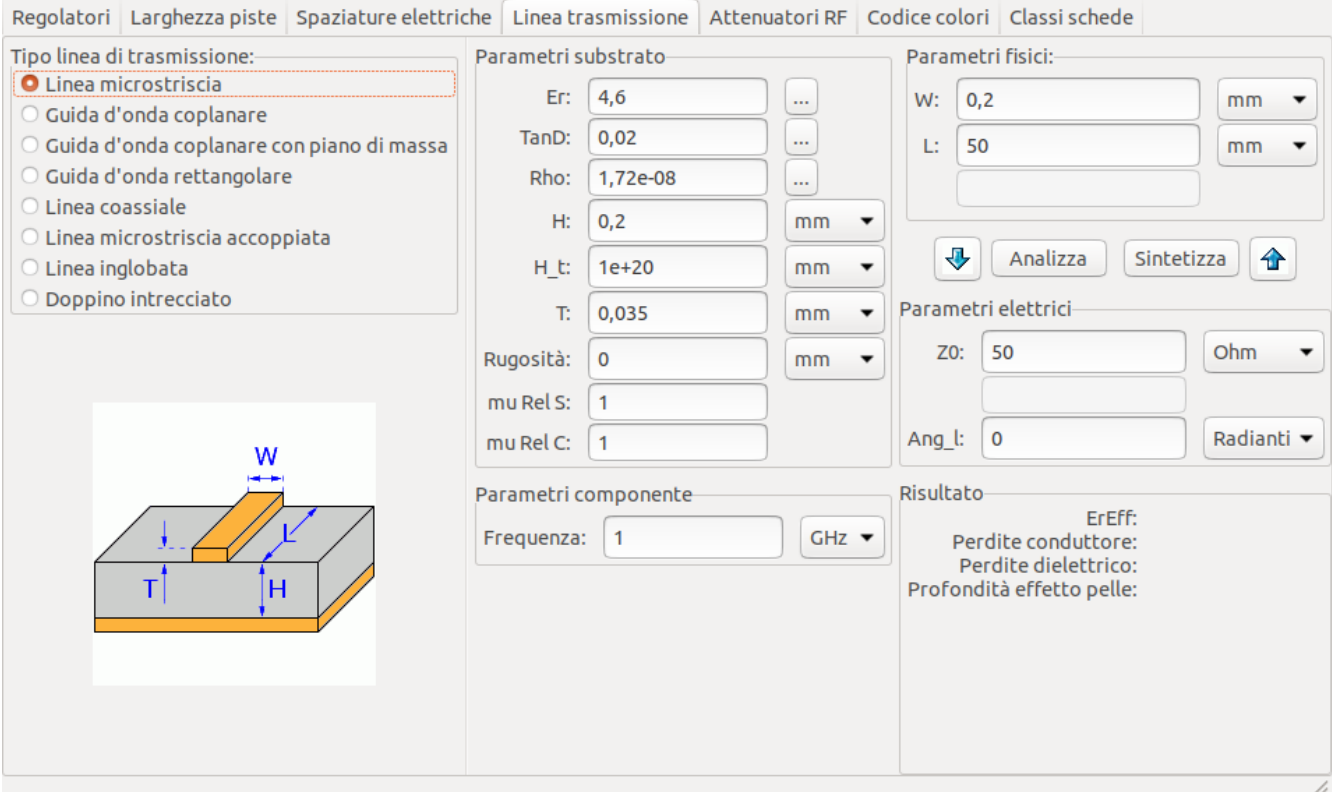

#### <span id="page-5-0"></span>**Dimensione via**

Lo strumento Dimensione via calcola le proprietà elettriche e termiche di una data piazzola forata metallizzata o via.

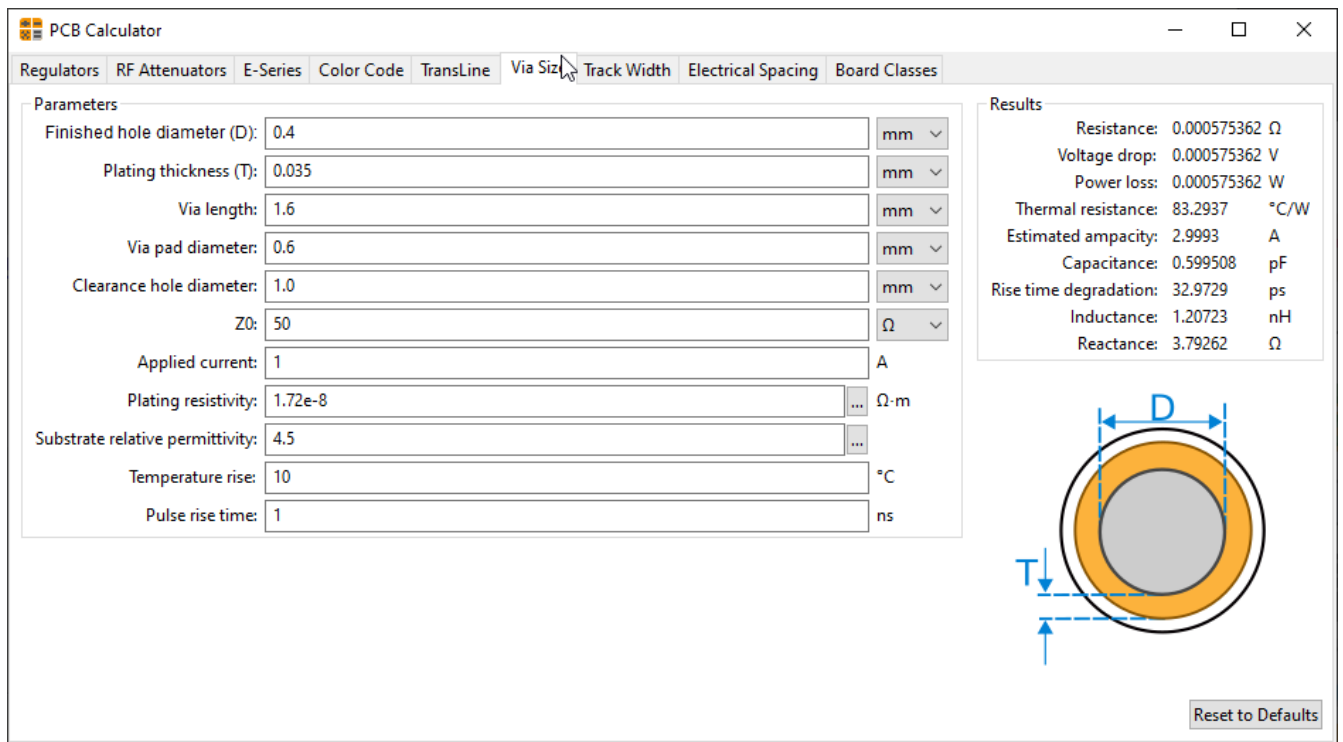

#### <span id="page-5-1"></span>**Larghezza piste**

La calcolatrice della larghezza piste calcola la larghezza delle piste per i circuiti stampati che devono sopportare una data corrente e un dato incremento di temperatura. Essa usa le formule della specifica IPC-2221 (ex IPC-D-275).

Regolatori Larghezza piste Spaziature elettriche Linea trasmissione Attenuatori RF Codice colori Classi schede

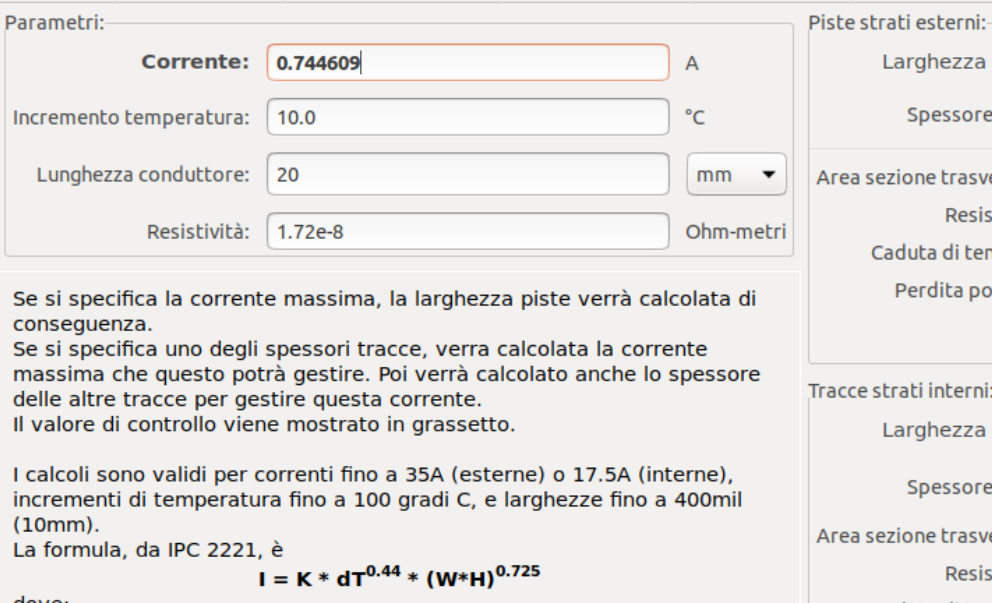

Larghezza pista:  $0.2$  $mm$  $\overline{\phantom{0}}$ Spessore pista: 0.035  $mm$  $\ddot{\phantom{0}}$ sezione trasversale: 0,007  $mm \times mm$ Resistenza: 0.0491429 Ohm Caduta di tensione: 0,0365922 Volt Perdita potenza: 0,0272469 Watt strati interni:-Larghezza pista: 0,520288  $mm$  $\overline{\phantom{a}}$ Spessore pista: 0.035  $\blacktriangledown$  $mm$ sezione trasversale: 0,0182101  $mm \times mm$ Resistenza: 0,0188906 Ohm Caduta di tensione: 0,0140661 Volt Perdita potenza: 0,0104738 Watt

#### dove:  $I =$  corrente massima in Ampere

## <span id="page-6-0"></span>**Spaziature elettriche**

 $W, H =$  larghezza e spessore in mils

Questa tabella aiuta a trovare la distanza minima tra conduttori.

 $dT$  = incremento di temperatura oltre quella ambientale in  $C^{\circ}$ 

 $K = 0.024$  per piste interne o 0.048 per piste esterne

Ogni riga della tabella ha una distanza minima raccomandata tra conduttori per un dato campo di tensione (DC o picchi AC). Se servono valori per tensioni maggiori di 500V, inserire il valore nel riquadro nell'angolo a sinistra e premere *Aggiorna valori*.

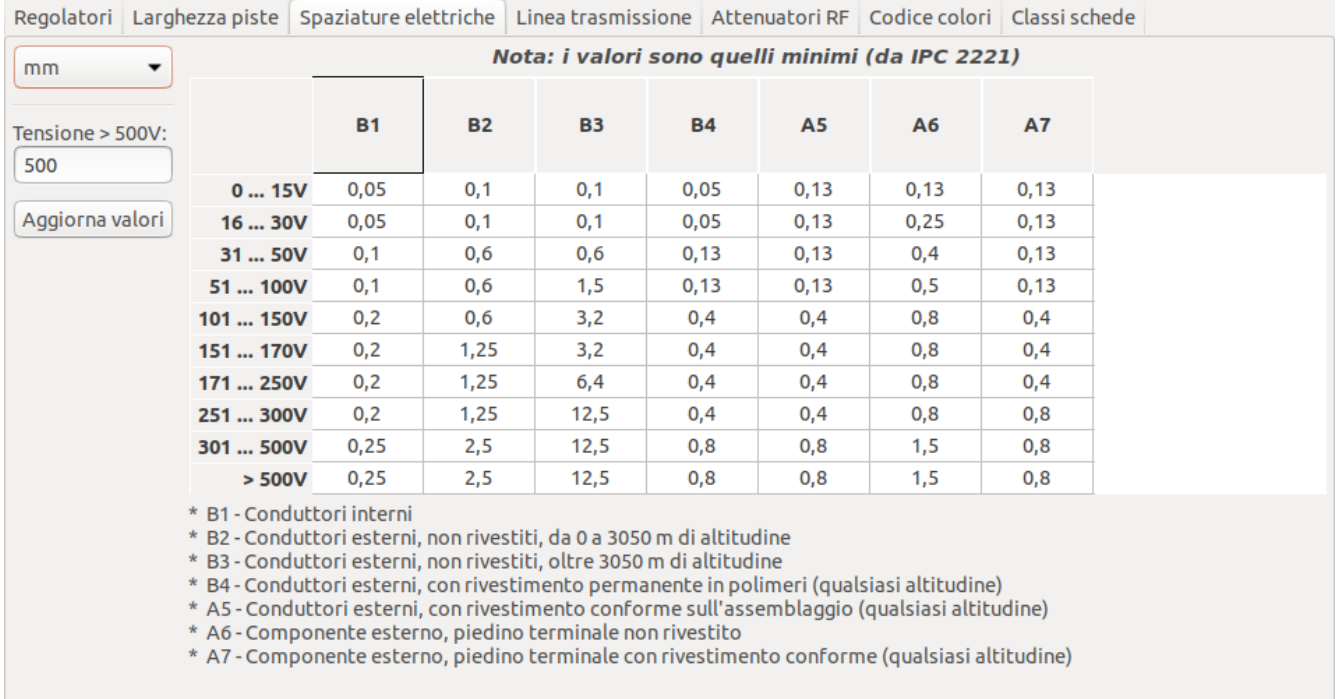

### <span id="page-7-0"></span>**Classi schede**

#### **Classi di esecuzione**

Nell'IPC-6011 sono state stabilite tre classi di prestazioni

- **Classe 1, prodotti elettronici generali**: Comprende prodotti di consumo, alcuni computer e periferiche per computer adatti per applicazioni in cui le imperfezioni estetiche non sono importanti e il requisito principale è la funzione della scheda stampata completata.
- **Classe 2, prodotti elettronici per servizi dedicati**: Comprende apparecchiature di comunicazione, sofisticate macchine aziendali, strumenti per i quali sono richieste prestazioni elevate e durata prolungata e per i quali è auspicabile, ma non fondamentale, un servizio ininterrotto. Sono consentite alcune imperfezioni estetiche.
- **Classe 3, prodotti elettronici ad alta affidabilità**: Include le apparecchiature e i prodotti in cui le prestazioni continue o le prestazioni su richiesta sono fondamentali. I tempi di fermo delle apparecchiature non possono essere tollerati e devono funzionare quando richiesto, ad esempio negli elementi di supporto vitale o nei sistemi di controllo di volo. I circuiti stampati di questa classe sono adatti per applicazioni in cui sono richiesti elevati livelli di garanzia di funzionamento il quale è di importanza fondamentale.

#### **Tipi di circuiti stampati**

Nell'IPC-6012B ci sono anche definiti 6 tipi di circuiti stampati:

- Circuiti stampati senza fori passanti metallizzati (1)
	- 1 scheda singola faccia/strato
- E schede con fori passanti metallizzati (2-6)
	- 2 scheda a doppia faccia/strato
	- 3 scheda multistrato senza via ciechi o sepolti
	- 4 scheda multistrato con via ciechi e/o sepolti
	- 5 scheda multistrato a nucleo metallico senza via ciechi o sepolti
	- 6 scheda multistrato a nucleo metallico con via ciechi o sepolti

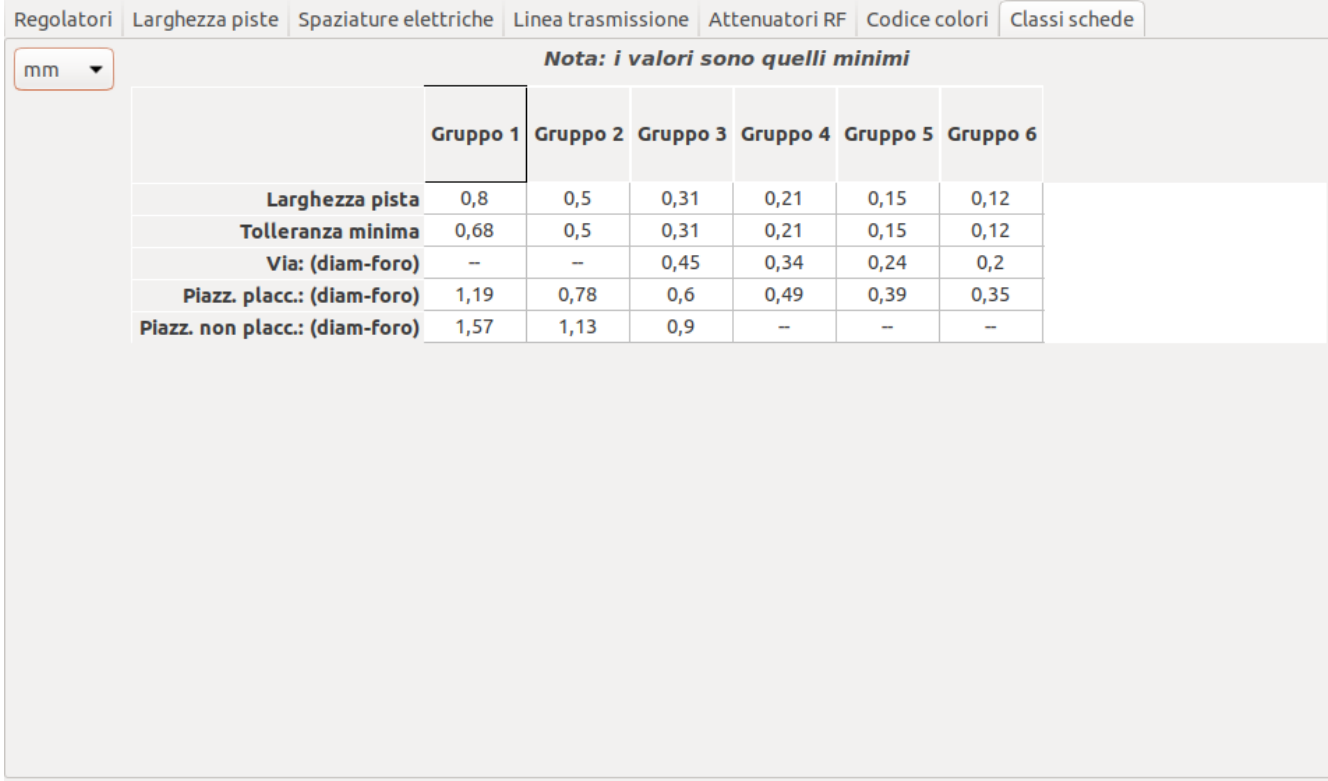